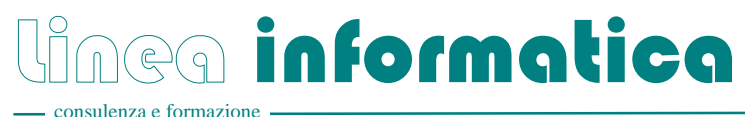

# **Introduzione a Visual Basic for Applications (VBA01)**

*Durata: 3 Giorni – Orario: 09:00-12:00 / 13:00-17:00 – Costo per persona: a richiesta* 

## **Descrizione**

Le applicazioni di Office XP/2003 - Word, Excel, PowerPoint, Outlook e Access - insieme costituiscono VBA (Visual Basic for Applications), un linguaggio di programmazione orientato agli oggetti.

I Power User, che certamente conoscono bene le applicazioni, ma non dispongono di un'esperienza di programmazione, possono sviluppare con un nuovo ambiente di sviluppo omogeneo soluzioni ad alte prestazioni per l'ufficio. L'ambiente integrato di sviluppo (IDE) di VBA include un pratico editor di programmazione con numerose funzioni di aiuto per l'input e un altro ottimo editor per i forms dell'utente e per la creazione di finestre di dialogo definite dall'utente. Queste finestre si inseriscono nel concetto di Microsoft ActiveX e possono in qualunque momento essere estese a ulteriori controlli.

Tutte le applicazioni vengono descritte su un modello a oggetti e hanno un accesso univoco. Gli oggetti dell'applicazione sono definiti dalle loro Proprietà e dai Metodi utilizzati, che in questo corso vengono trattati in modo chiaro e dettagliato.

VBA rappresenta il futuro nel campo della programmabilità delle applicazioni, di conseguenza è destinato a diventare sempre più importante. Le applicazioni dell'utente vengono rivitalizzate attraverso tecniche di sviluppo perfezionate e lo stesso utente può sviluppare in minor tempo soluzioni ad alte prestazioni per l'ufficio.

## **Prerequisiti**

• Ottima conoscenza di Windows e di Microsoft Office. Non è richiesta alcuna conoscenza di programmazione.

## **Obiettivi**

- Introduzione alla programmazione
- User form
- La struttura di Visual Basic
- Elaborazione di UserForms
- Variabili e strutture di controllo
- Guida in linea per il programmatore VBA
- Gestione degli errori
- Comandi di input/output
- Gestione del programma
- Registrazione di macro

## **Sommario**

#### **Introduzione alla programmazione**

Cos'è un programma Progettazione di un programma Diagramma di flusso Creazione di un programma

#### **UserForm**  Progettazione e creazione

**Modifica** Integrazione in un programma

#### **La struttura di Visual Basic**

Oggetti, Metodi e Proprietà Assegnazioni Progetti, Moduli e UserForms Procedure/Funzioni

#### **Elaborazione di UserForms**  Generazione a programma Gestione degli eventi

Gestione dell'input dell'utente

### **Variabili e strutture di controllo**

Dichiarazione delle variabili Conversione delle variabili Strutture di controllo (If...Else...EndIf) Cicli (Do...Loop) Esecuzione condizionata: With...End With Esecuzione condizionata: Select...Case Procedure/Funzioni

**Guida in linea per il programmatore VBA**  Help sugli oggetti, sui metodi e sulle proprietà Il catalogo degli oggetti

#### **Gestione degli errori**

Tipi di errori Strumenti per la ricerca degli errori (Debugging-Tools) Cattura degli errori

Lineainformatica - Via Cantonale - 6915 Pambio Noranco - Tel.: +41.91.986 50 90 - Fax: +41.91.986 50 99 www.lineainformatica.ch E-mail: info@lineainformatica.ch

Introduzione a Visual Basic for Applications (VBA01)

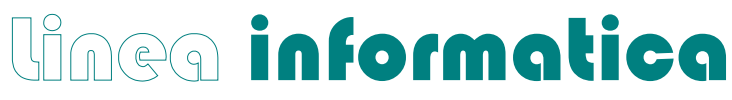

consulenza e formazione

#### **Comandi di input/output**

Semplice dialogo con MsgBox() Input/Output con Word/Excel e Access Find First/Next....

#### **Gestione del programma**

Importazione/esportazione di moduli e UserForm Copia e spostamento di moduli e UserForm

### **Registrazione di Macro**

Modifica e gestione delle Macro Associazione delle macro a tasti e menù Particolarità in Access

**Progetto conclusivo** 

**Sono previste esercitazioni pratiche in aula sugli argomenti trattati**